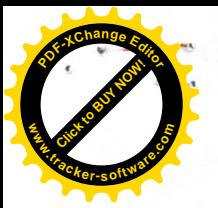

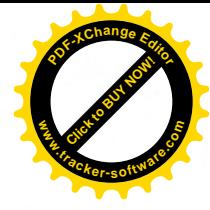

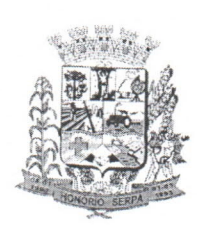

PREFEITURA MUNICIPAL DE HONÓRIO SERPA ESTADO DO PARANÁ RUA: Elpídio dos Santos, S/N - Telefax (46) 3245-1130 e 3245-1122 CEP. 85.548-000 Honório Serpa **Contract Contract** Paraná

#### Edital nº 024/2015

O PREFEITO MUNICIPAL DE HONÓRIO SERPA, no uso de suas atribuições legais, com base nas Leis Municipais 247/2008 e 248/2008 de 01 de abril de 2008 e considerando:

As normas gerais, direitos e vantagens especiais, deveres e normas I. disciplinares do Magistério Público da rede Municipal de Educação de Honório Serpa – Estado do Paraná de acordo com a legislação em vigor e as Diretrizes Nacionais da Educação, resolve:

## **TORNAR PÚBLICO**

O presente Edital convoca todos os professores Municipais concursados que ingressaram no Magistério Público Municipal nos anos de 97, 99, 2011, 2014, do município de Honório Serpa para apresentarem títulos e documentos para a progressão da carreira conforme Art.11 da Lei 247/2008.

### 1. DAS DISPOSIÇÕES PRELIMINARES

1.1 Os professores municipais deverão se apresentar pessoalmente do Departamento Municipal de Educação munidos de copias dos títulos do período que fara o avanço, copia do ultimo contra cheque e fixa do anexo I preenchida em letra de FORMA.

Paragrafo Primeiro: Não serão considerados títulos que não seja na área de educação e que não conste carga horaria e porcentagem de frequência.

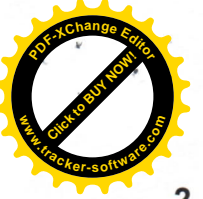

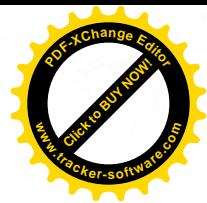

#### 2. DA ENTREGA DOS DOCUMENTOS

- 2.1 Os documentos deverão ser entregues exclusivamente no Departamento de Educação de Honório Serpa no período de 01 de Julho a 30 de Julho de 2014.
- 2.2 Não serão aceitos documentos após essa data, nem poderão acrescentar novos documentos após protocolados no departamento de educação.
- 2.3 O não comparecimento do professor no prazo estabelecido nesse edital não lhe dará direito a promoção.

## 3. DOS REQUISITOS DA PROGRESSÃO NA CARREIRA

- 3.1 Para ter direito a progressão na carreira os professores deverão preencher os sequintes os requisitos:
- 3.2.1 Estar em dia com as obrigações eleitorais;
- 3.2.2 Ser concursado estável e estar atuando no quadro próprio do magistério;

3.2.3 Ter atingido a pontuação mínima de 60 pontos, para a progressão equivalente a uma classe, por interstício de 02 (dois) anos.

3.2.4 Apresentar todos os documentos necessários no prazo previsto neste edital.

### **4 DA AVALIAÇÃO**

4.1 A cada 60 (sessenta) pontos obtidos, o professor terá garantido a progressão equivalente a 01 (uma) classe, por interstício de 02 (dois) anos, distribuídos da seguinte forma:

I - 10(dez) pontos a cada ano de efetivo tempo de serviço exercido como professor ou em atividades de suporte pedagógico, definidas no Art. 2º da Lei 247/2008.

II - 10 (dez) pontos a cada 60 (sessenta) horas de atividades de capacitação profissional na área de educação, na educação infantil e/ou series inicias de ensino ofertadas ou autorizadas pelo município pelo ano letivo, com frequência mínima de 80% (oitenta por cento) onde conste a frequência e conteúdo programático.

III - 10 (dez) pontos a cada ano eletivo de efetivo exercício para avaliação de desempenho com nota mínima de 7,0 (sete) por avaliação. 

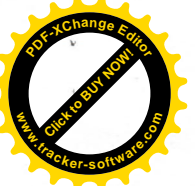

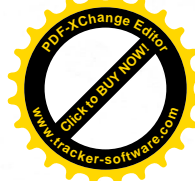

4.2 – A apuração do tempo será realizada de acordo com a data de entrada do professor através de concurso publico.

4.3 – O professor que tenha sofrido penalidade e o que estiver em licenca para tratamentos de assuntos particulares, perde direito a progressão na carreira, devendo reiniciar a contagem do período interstício.

4.4 - Ao professor em licença para tratamento de saúde serão mantidos os direitos a promoção.

4.5 - Não será prejudicado na progressão na carreira, o professor designado para a função gratificada, investido em cargo de provimento em comissão, em funções de magistério ou a elas relacionadas e os cedidos a secretarias de escolas, departamento de educação e/ou área de suporte pedagógico e órgãos estaduais.

4.6 - O professor leigo pertencente ao quadro do magistério que não possui a formação mínima (magistério) não tem direito a progressão, podendo assim que concluir a formação requerer seu enquadramento.

Paragrafo único – O professor que estiver designado para o exercício de outra função, que seja fora do departamento municipal de educação ou cedido para prestar serviços a outros municípios perde o direito a progressão na carreira, reiniciando-se a contagem do prazo a partir do retorno ao cargo conforme Art. 38, parágrafos 3º e 4º da lei 248/2008.

4.7 - Os pontos obtidos no período compreendido em cada interstício e não utilizados na progressão correspondente, ou excederem não poderão ser utilizados para progressões posteriores.

4.8 - O professor detentor de dois cargos poderá utilizar os mesmos títulos (certificados) para a progressão em ambos os cargos.

## 5 DAS DISPOSIÇÕES GERAIS

5.1 - Após encerrado o período de entrega dos documentos e títulos não sera permitido, sob hipótese alguma, o pedido de inclusão de novas informações.

5.2 – As copias dos documentos apresentados não serão devolvidas em hipótese alguma, nem sob qualquer alegação e serão arquivados no setor do recursos **Contract Contract Contract Contract Contract Contract Contract Contract Contract Contract Contract Contract C** humanos da Prefeitura Municipal de Honório Serpa.

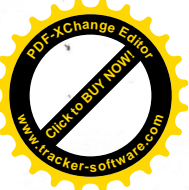

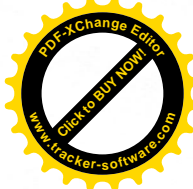

Paragrafo único - Os efeitos financeiros resultantes da promoção serão incorporados aos vencimentos do professor a partir do mês de janeiro do ano civil seguinte ao ano que ela se der.

5.3 - Os casos omissos serão resolvidos pelo departamento municipal de educação.

5.4 - Esse edital entrara em vigor a partir da data de sua publicação.

Honório Serpa, 01 de Julho de 2015.

Rogerio Antônio Benin Prefetto Municipal

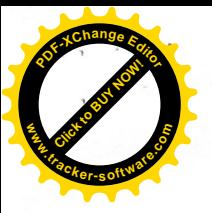

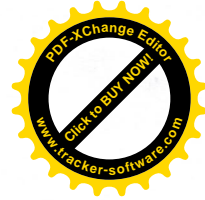

# ANEXO I<br>FICHA DE ENTREGA DE TÍTULOS

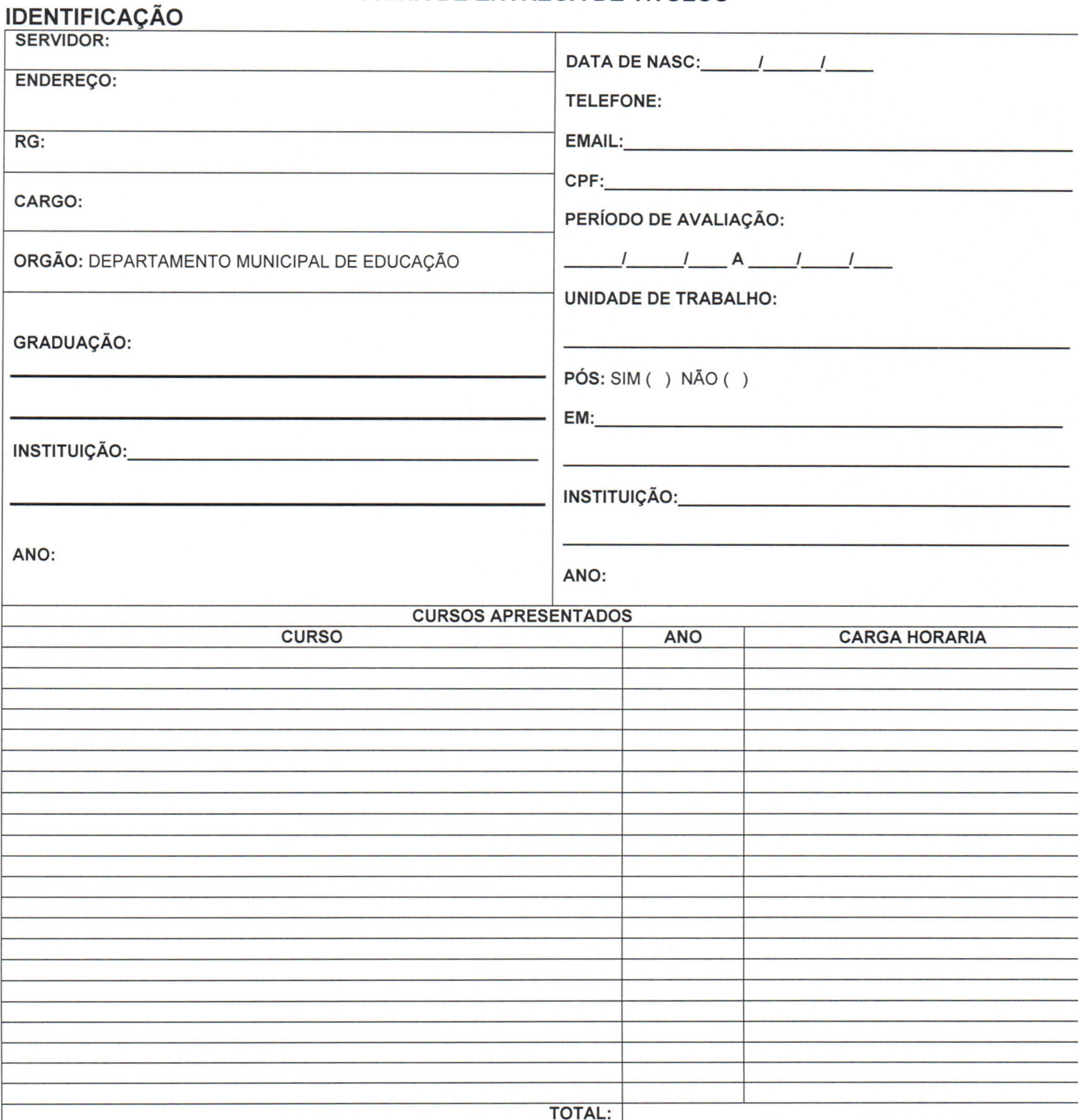

**Bogeria RAAntonio Benin** 

Assinatura